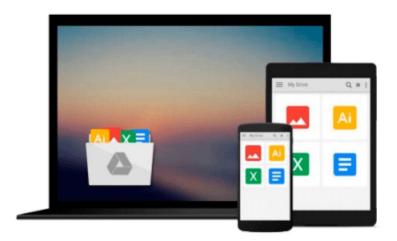

## Git: Version control for everyone

Ravishankar Somasundaram

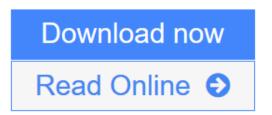

Click here if your download doesn"t start automatically

### Git: Version control for everyone

Ravishankar Somasundaram

#### Git: Version control for everyone Ravishankar Somasundaram

Controlling different versions of files is an efficient process with Git, and this book makes it a snap to learn too! A practical tutorial, it hard-wires the lessons through hands-on exercises throughout the course.

#### Overview

- A complete beginner's workflow for version control of common documents and content.
- Examples used are from non-techie, day to day computing activities we all engage in.
- Learn through multiple modes readers learn theory to understand the concept and reinforce it by practical tutorials.
- Ideal for users on Windows, Linux, and Mac OS X

#### In Detail

Git – is free software which enables you to maintain different versions of single or multiple directory contents, and allows you to switch back and forth between them at any given point of time. It also allows multiple people to work on the same file collaboratively or in parallel, without being connected to a server or any other centralized system continuously.

This book is a step by step, practical guide, helping you learn the routine of version controlling all your content, every day.

If you are an average computer user who wants to be able to maintain multiple versions of files and folders, or to go back and forth in time with respect to the files content – look no further. The workflow explained in this book will benefit anyone, no matter what kind of text or documentation they work on.

This book will also benefit developers, administrators, analysts, architects and anyone else who wishes to perform simultaneous, collaborative work, or work in parallel on the same set of files. Git's advanced features are there to make your life easier.

#### What you will learn from this book

- Installing and configuring Git on your machine.
- Basic concepts of Git to get started with versioning.
- Sharing and collaboration of files with Git.
- Additional tools which can come in handy.
- Extended operations with Git on text based files.

#### **Approach**

The book follows a Blended Learning Approach (Learning through multiple modes: Readers learn theory to understand the concept and reinforce it by practically doing it). The new concepts are introduced using examples of common day to day activities for quick realization spread across topics.

#### Who this book is written for

For the computer literate who want to leverage the advantage of maintaining multiple versions of files/folders to go back and forth in time with respect to the files content. For developers, administrators, analysts, architects and any others who want to perform a simultaneous, collaborative or work in parallel on the same set of files.

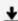

**<u>★ Download Git: Version control for everyone ...pdf</u>** 

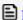

Read Online Git: Version control for everyone ...pdf

Download and Read Free Online Git: Version control for everyone Ravishankar Somasundaram

#### Download and Read Free Online Git: Version control for everyone Ravishankar Somasundaram

#### From reader reviews:

#### **Evelyn Blow:**

Book will be written, printed, or outlined for everything. You can recognize everything you want by a book. Book has a different type. We all know that that book is important issue to bring us around the world. Next to that you can your reading skill was fluently. A book Git: Version control for everyone will make you to be smarter. You can feel a lot more confidence if you can know about almost everything. But some of you think which open or reading some sort of book make you bored. It is not necessarily make you fun. Why they can be thought like that? Have you seeking best book or acceptable book with you?

#### John Bennett:

Here thing why this particular Git: Version control for everyone are different and trustworthy to be yours. First of all reading through a book is good but it depends in the content of it which is the content is as scrumptious as food or not. Git: Version control for everyone giving you information deeper since different ways, you can find any guide out there but there is no book that similar with Git: Version control for everyone. It gives you thrill examining journey, its open up your own eyes about the thing that will happened in the world which is perhaps can be happened around you. It is easy to bring everywhere like in recreation area, café, or even in your approach home by train. For anyone who is having difficulties in bringing the imprinted book maybe the form of Git: Version control for everyone in e-book can be your option.

#### **Gary Stark:**

Reading a reserve tends to be new life style in this era globalization. With reading through you can get a lot of information which will give you benefit in your life. Using book everyone in this world can certainly share their idea. Books can also inspire a lot of people. Lots of author can inspire their own reader with their story or maybe their experience. Not only situation that share in the publications. But also they write about the data about something that you need illustration. How to get the good score toefl, or how to teach your sons or daughters, there are many kinds of book that you can get now. The authors in this world always try to improve their talent in writing, they also doing some analysis before they write for their book. One of them is this Git: Version control for everyone.

#### William Kelley:

Spent a free time to be fun activity to complete! A lot of people spent their down time with their family, or their friends. Usually they accomplishing activity like watching television, likely to beach, or picnic in the park. They actually doing same thing every week. Do you feel it? Will you something different to fill your own personal free time/ holiday? Could be reading a book is usually option to fill your totally free time/ holiday. The first thing you will ask may be what kinds of book that you should read. If you want to test look for book, may be the guide untitled Git: Version control for everyone can be great book to read. May be it may be best activity to you.

# Download and Read Online Git: Version control for everyone Ravishankar Somasundaram #XR3CE28G4VM

## Read Git: Version control for everyone by Ravishankar Somasundaram for online ebook

Git: Version control for everyone by Ravishankar Somasundaram Free PDF d0wnl0ad, audio books, books to read, good books to read, cheap books, good books, online books, books online, book reviews epub, read books online, books to read online, online library, greatbooks to read, PDF best books to read, top books to read Git: Version control for everyone by Ravishankar Somasundaram books to read online.

# Online Git: Version control for everyone by Ravishankar Somasundaram ebook PDF download

Git: Version control for everyone by Ravishankar Somasundaram Doc

Git: Version control for everyone by Ravishankar Somasundaram Mobipocket

Git: Version control for everyone by Ravishankar Somasundaram EPub

Git: Version control for everyone by Ravishankar Somasundaram Ebook online

Git: Version control for everyone by Ravishankar Somasundaram Ebook PDF